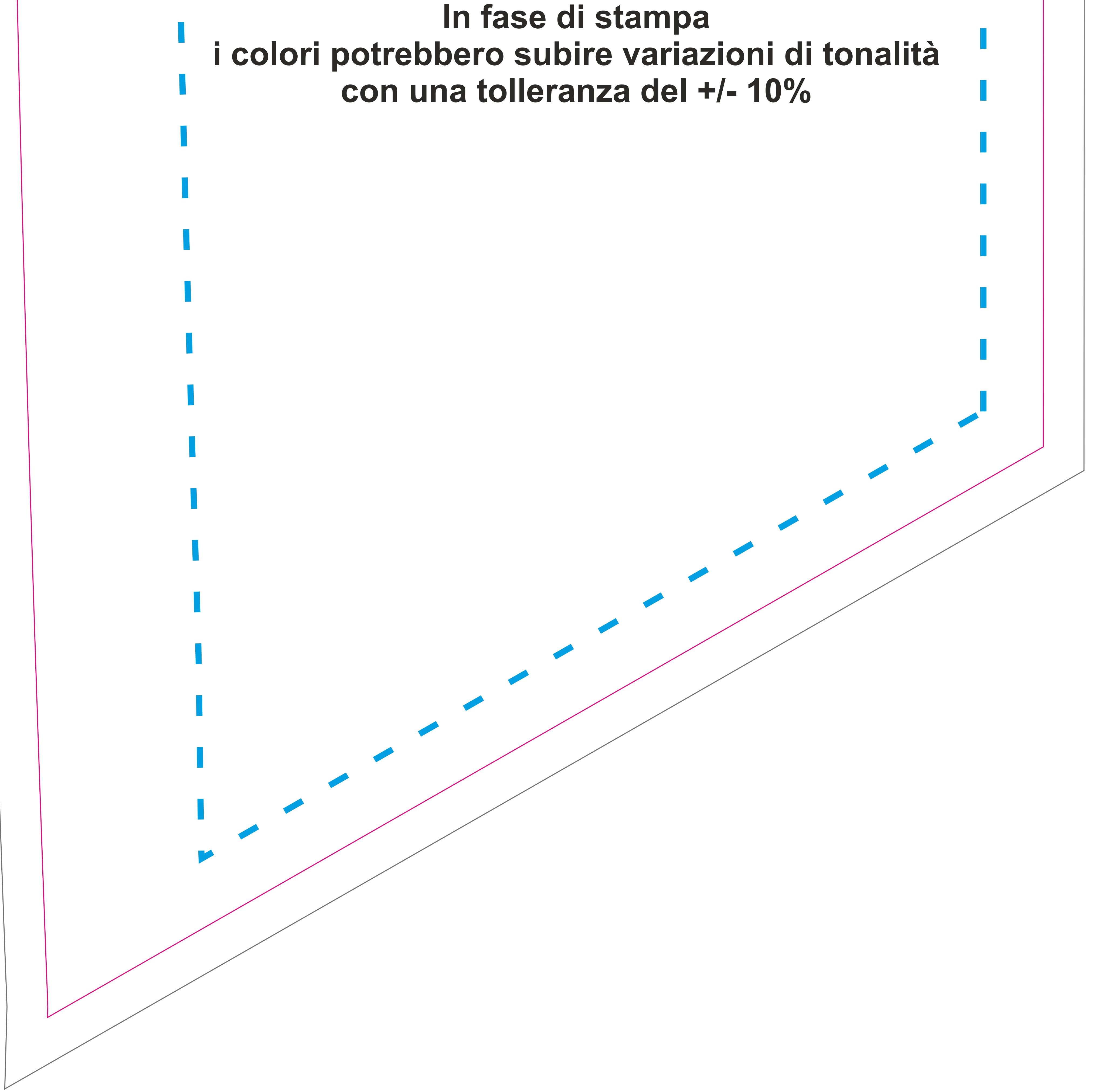

Estendere lo sfondo fino a questa traccia per evitare che si crei del bianco indesiderato

#### **Linea di Taglio**

Non posizionare elementi grafici importanti troppo vicino a questa traccia. **Tutto quello presente oltre questa linea Fucsia sarà posto sul retro della bandiera**

### **Area Visibile**

Posizionare tutti gli elementi importanti (loghi/Testi) all'interno di quest'area Azzurra. **Eliminare questa traccia prima dell'esportazione del file. ATTENZIONE! Se presente nel file definitivo sarà stampata.** 

#### **Zona di Sicurezza**

#### PROFESSIONAL ND) W

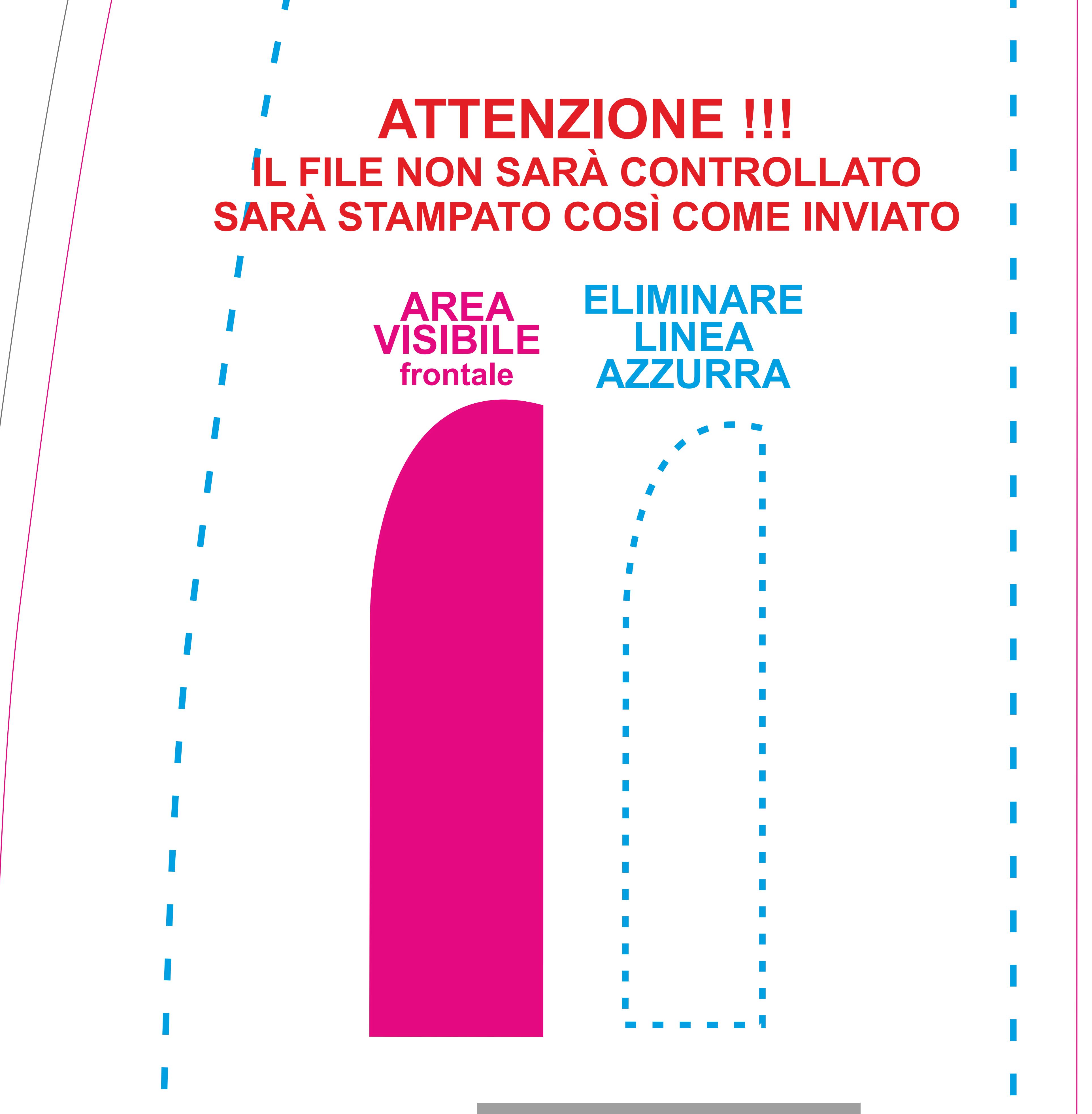

Utilizzare Profilo Colore CMYK Usare Font superiori a 12 punti Usare tracce/filetti/tratti superiori a 0,5 mm **Eliminare la traccia Azzurra**

**Esportare il file in Dimensioni Reali (Scala 1:1) nel formato JPG con risoluzione inferiore a 150 dpi**

#### **REQUISITI OBBLIGATORI FILE DI STAMPA:**

**In fase di stampa i colori potrebbero subire variazioni di tonalità con una tolleranza del +/- 10%**

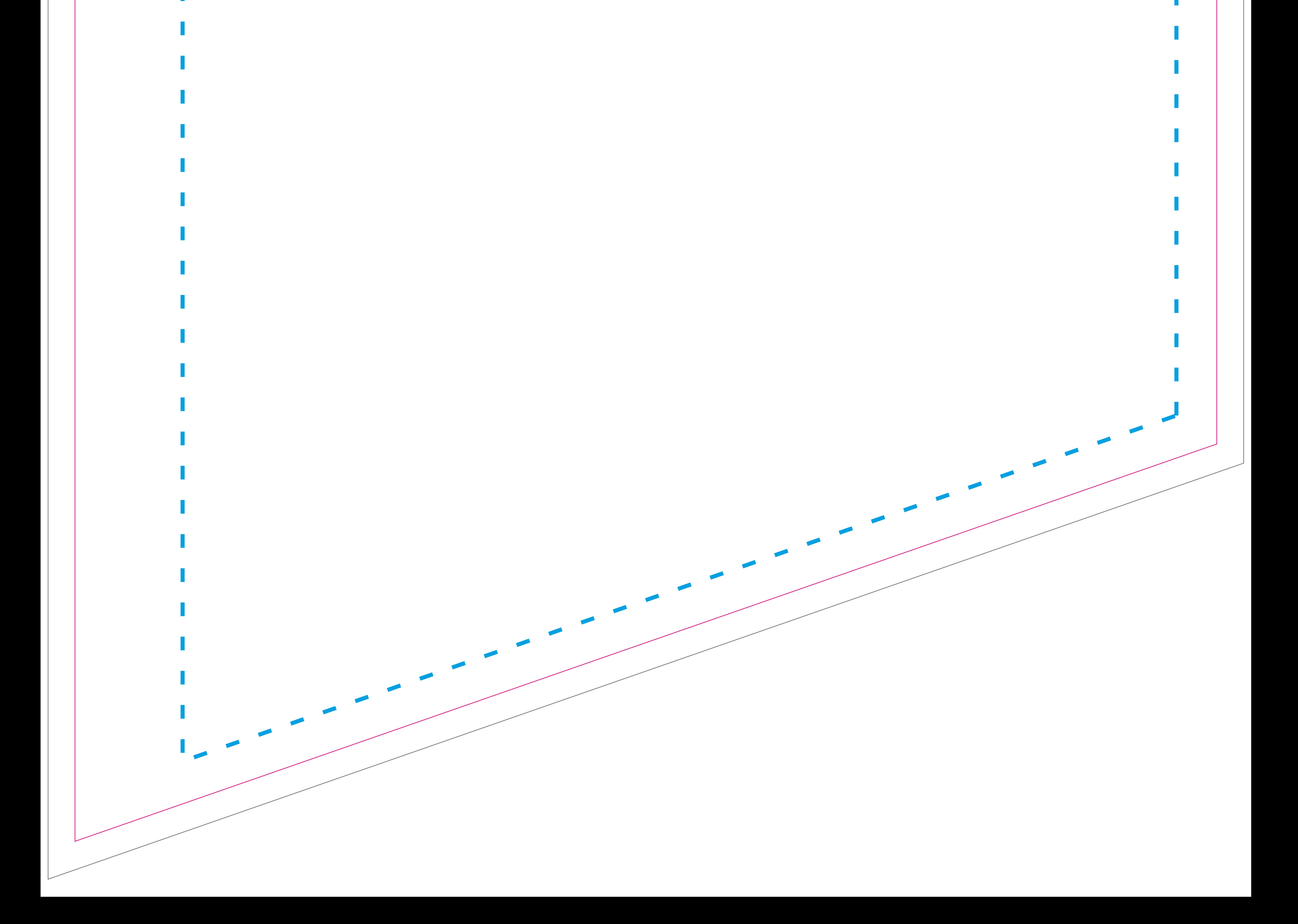

Estendere lo sfondo fino a questa traccia per evitare che si crei del bianco indesiderato

### **Linea di Taglio**

Non posizionare elementi grafici importanti troppo vicino a questa traccia. **Tutto quello presente oltre questa linea Fucsia sarà posto sul retro della bandiera**

### **Area Visibile**

## PROFESSIONAL WIND N

#### **ATTENZIONE !!! IL FILE NON SARÀ CONTROLLATO SARÀ STAMPATO COSÌ COME INVIATO**

Posizionare tutti gli elementi importanti (loghi/Testi) all'interno di quest'area Azzurra. **Eliminare questa traccia prima dell'esportazione del file. ATTENZIONE! Se presente nel file definitivo sarà stampata.** 

### **Zona di Sicurezza**

Utilizzare Profilo Colore CMYK Usare Font superiori a 12 punti Usare tracce/filetti/tratti superiori a 0,5 mm **Eliminare la traccia Azzurra Esportare il file in Dimensioni Reali (Scala 1:1) nel formato JPG con risoluzione inferiore a 150 dpi**

#### **REQUISITI OBBLIGATORI FILE DI STAMPA:**

**AREA VISIBILE frontale**

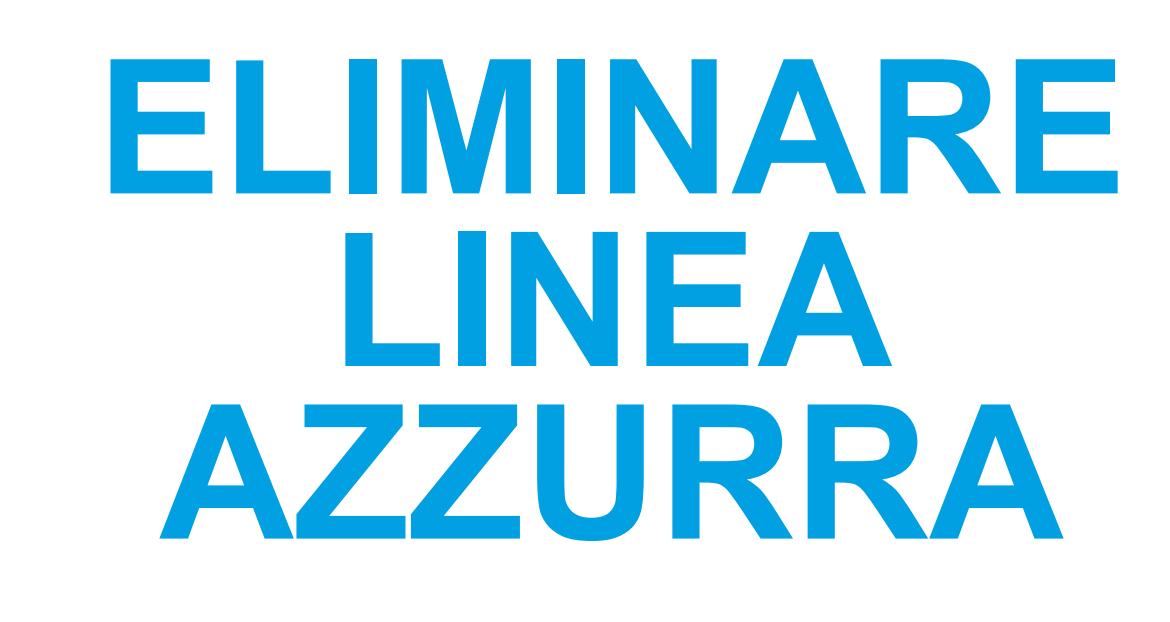

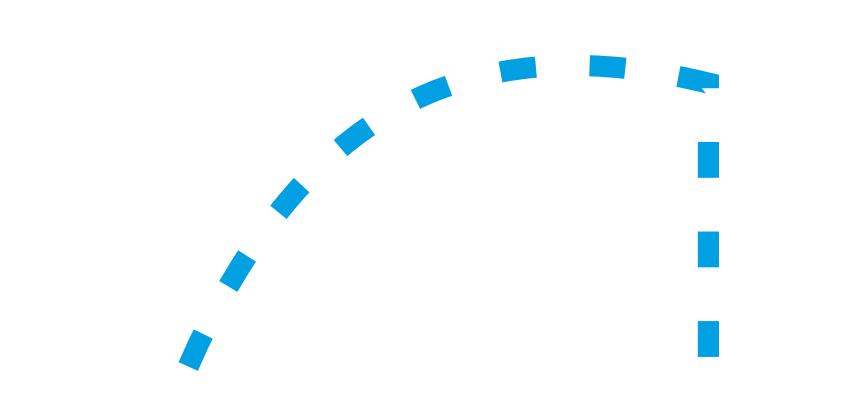

Estendere lo sfondo fino a questa traccia per evitare che si crei del bianco indesiderato

### **Linea di Taglio**

Non posizionare elementi grafici importanti troppo vicino a questa traccia. **Tutto quello presente oltre questa linea Fucsia sarà posto sul retro della bandiera**

### **Area Visibile**

# PROFESSIONAL W ND

### **ATTENZIONE !!! IL FILE NON SARÀ CONTROLLATO**

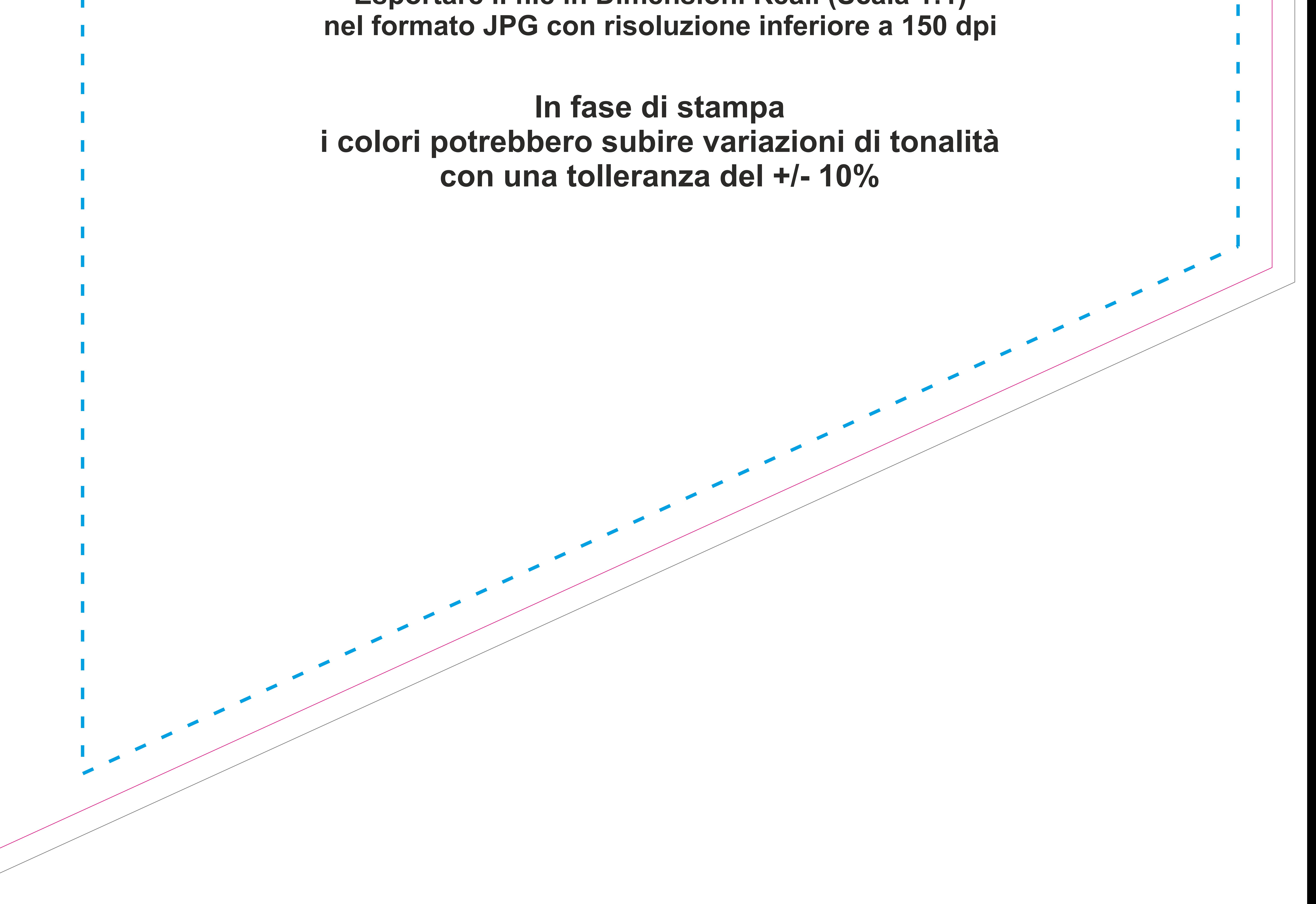

Posizionare tutti gli elementi importanti (loghi/Testi) all'interno di quest'area Azzurra. **Eliminare questa traccia prima dell'esportazione del file. ATTENZIONE! Se presente nel file definitivo sarà stampata.** 

### **Zona di Sicurezza**

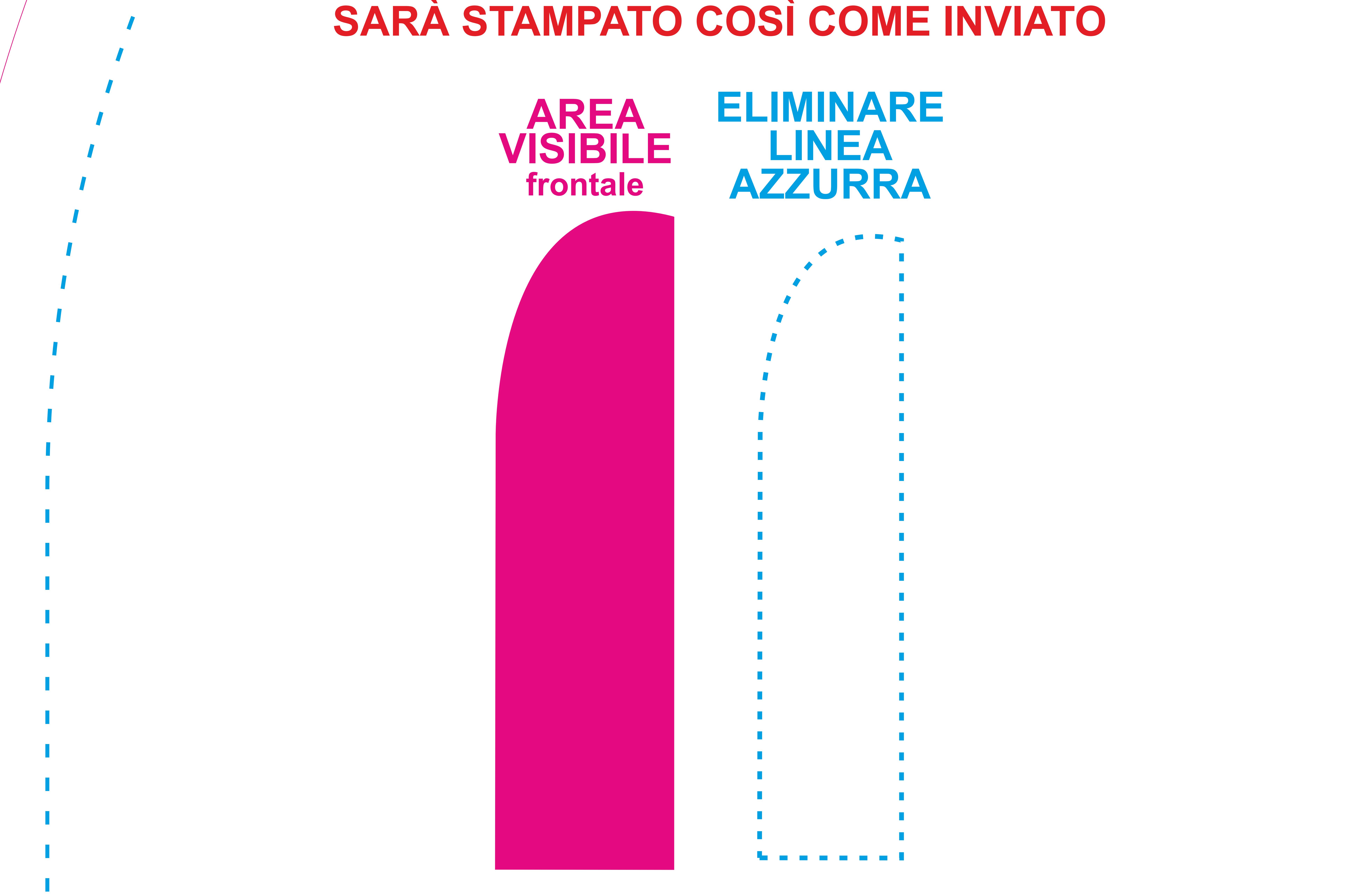

Utilizzare Profilo Colore CMYK Usare Font superiori a 12 punti Usare tracce/filetti/tratti superiori a 0,5 mm **Eliminare la traccia Azzurra Esportare il file in Dimensioni Reali (Scala 1:1)**

#### **REQUISITI OBBLIGATORI FILE DI STAMPA:**

Non posizionare elementi grafici importanti troppo vicino a questa traccia. **Tutto quello presente oltre questa linea Fucsia sarà posto sul retro della bandiera**

## **Area Visibile**

# PROFESSIONAL WIND X

### **ATTENZIONE !!! IL FILE NON SARÀ CONTROLLATO SARÀ STAMPATO COSÌ COME INVIATO**

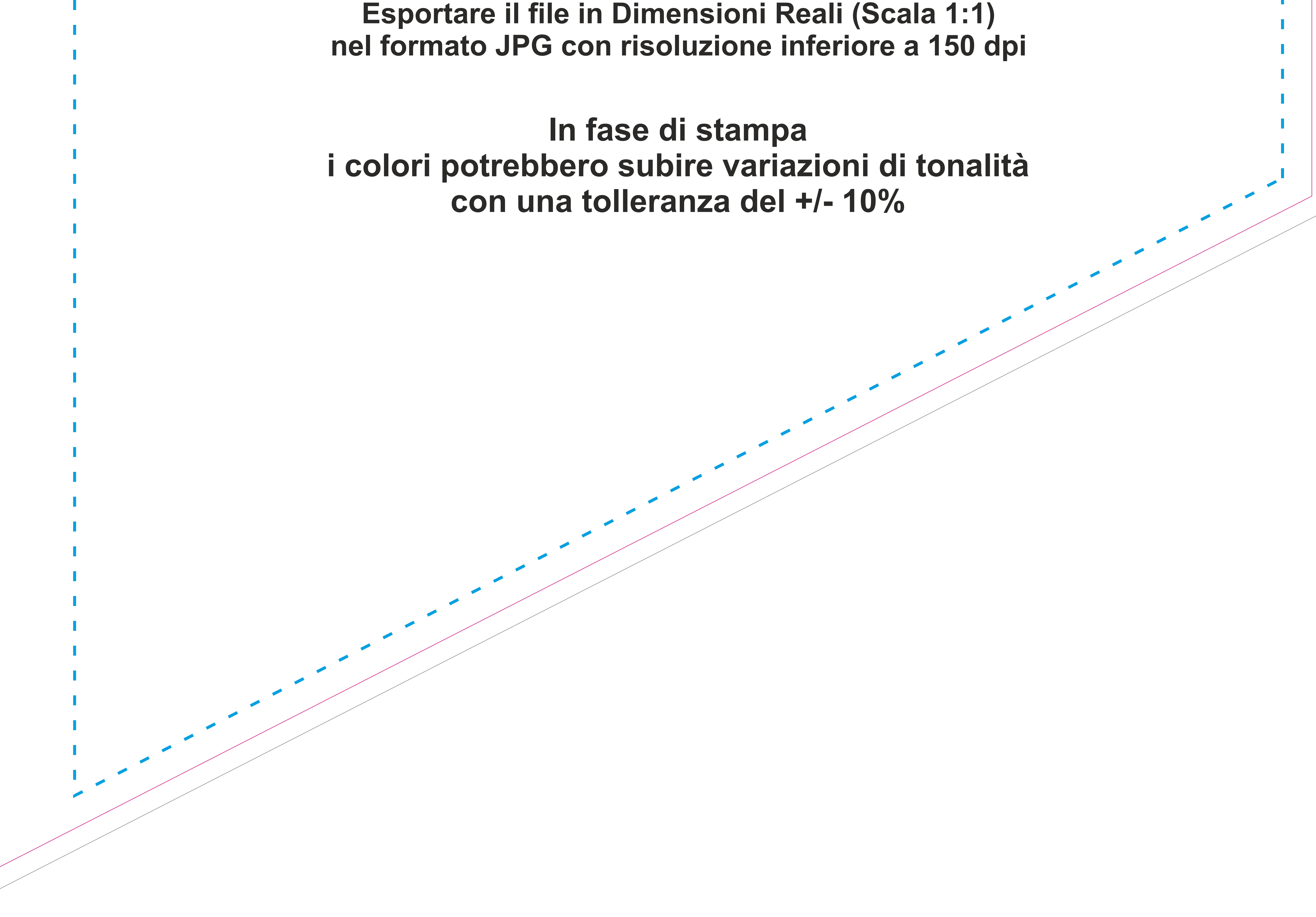

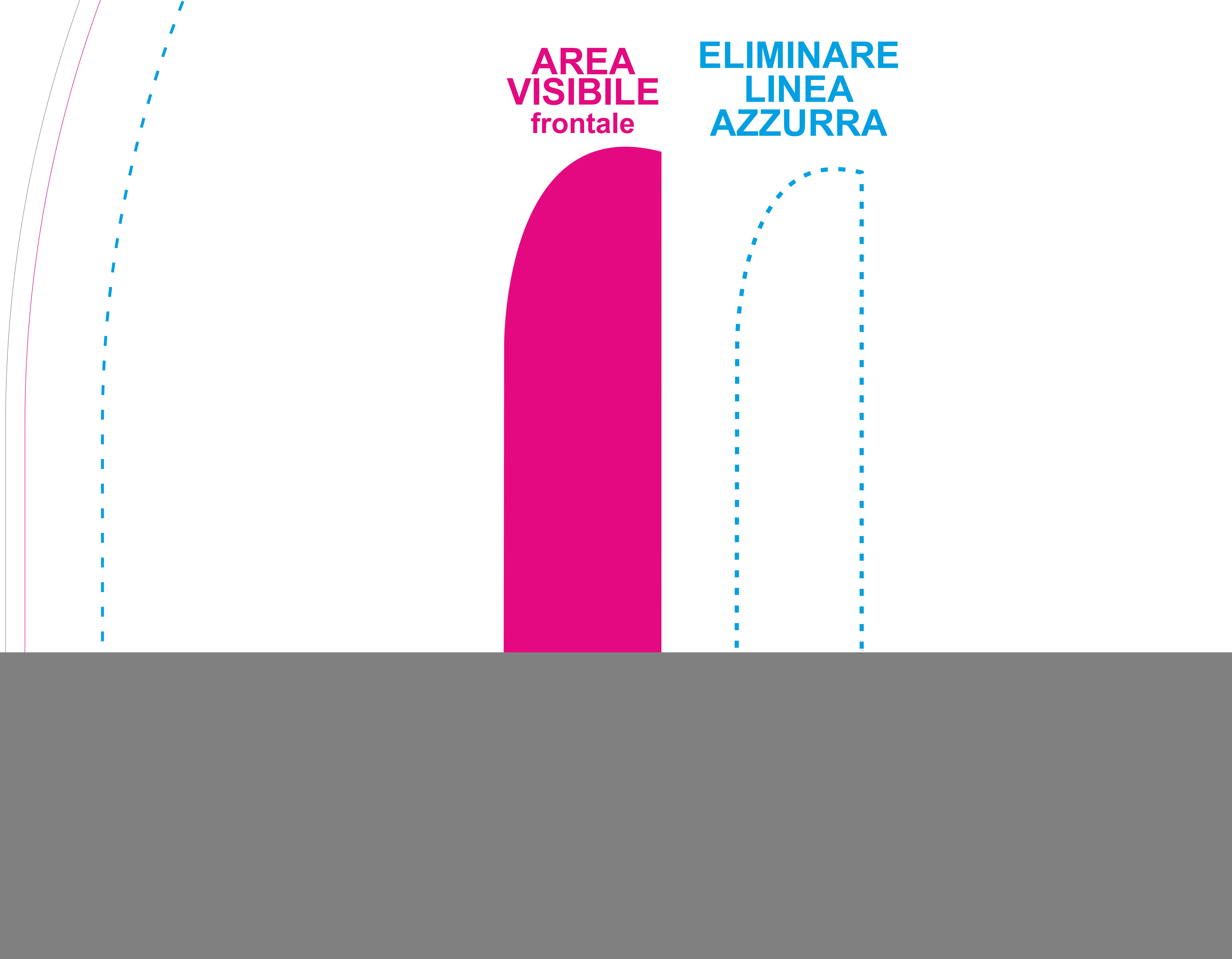

Posizionare tutti gli elementi importanti (loghi/Testi) all'interno di quest'area Azzurra. **Eliminare questa traccia prima dell'esportazione del file. ATTENZIONE! Se presente nel file definitivo sarà stampata.** 

# **Zona di Sicurezza**

Utilizzare Profilo Colore CMYK Usare Font superiori a 12 punti Usare tracce/filetti/tratti superiori a 0,5 mm **Eliminare la traccia Azzurra**

### **REQUISITI OBBLIGATORI FILE DI STAMPA:**